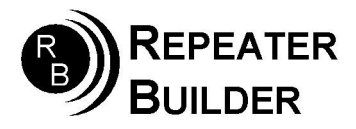

## Connection Notes RIM\_Lite to Hytera RD-982 Repeater

## Cable Information:

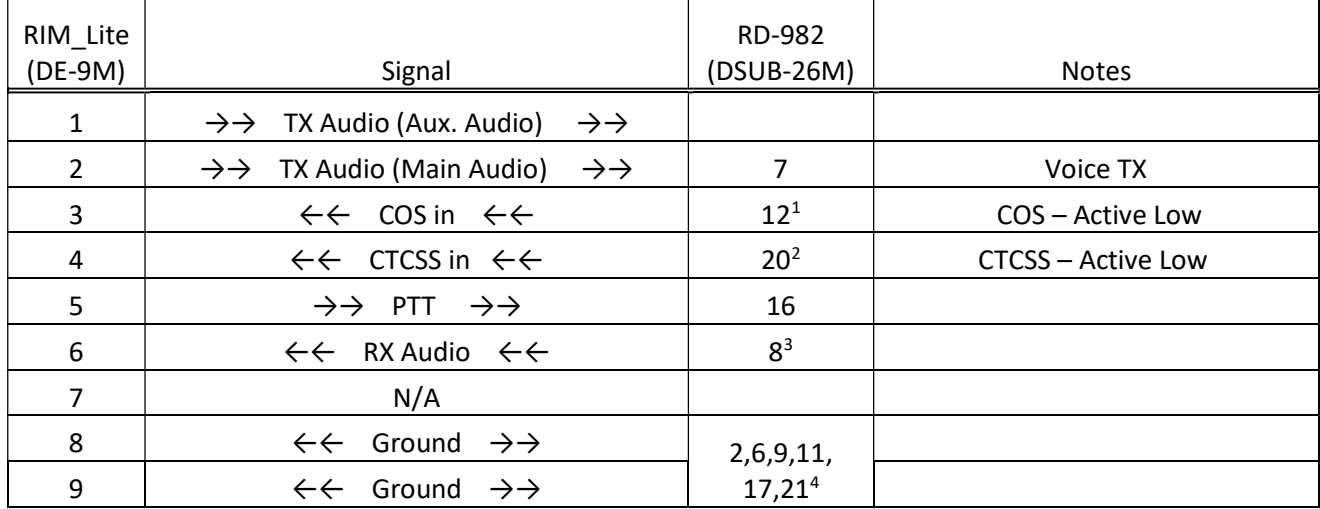

## NOTES:

- 1. COS input is optional (add carrierfrom=usbinvert) Program pin 12 (GPIO2) for Carrier Detect
- 2. Program pin 12 (GPIO3) for CTCSS/CDCSS Detect
- 3. Set for CTCSS filtered, de-emphasized audio in software.
- 4. Any of these can be used for ground.

In AllStar set: carrierfrom=no and ctcssfrom=usbinvert txmixa=voice